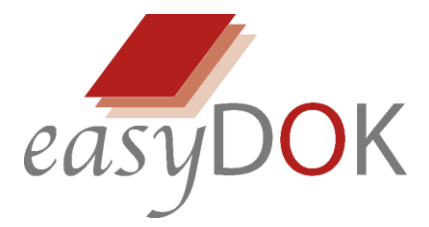

easyDOK AG Kantonsstrasse 3 6246 Altishofen 071 511 34 31 info@easydok.ch

Die Mindestanforderungen beziehen sich auf allfällig vorhandene Infrastruktur, die Empfehlungen auf aktuelle Konfigurationen bei einer Neuanschaffung. Anforderungen in Citrix & Terminalserver-Umgebungen auf Anfrage.

### **Server**

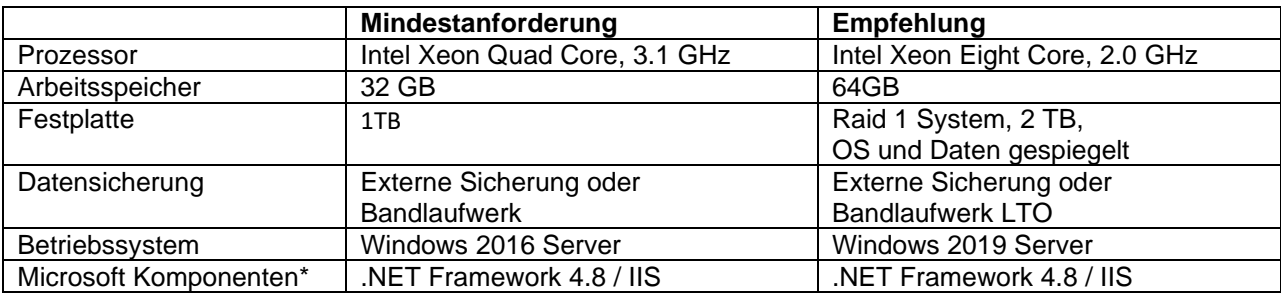

## **PC als Einzelplatz oder Hauptstation in Verbundsystemen**

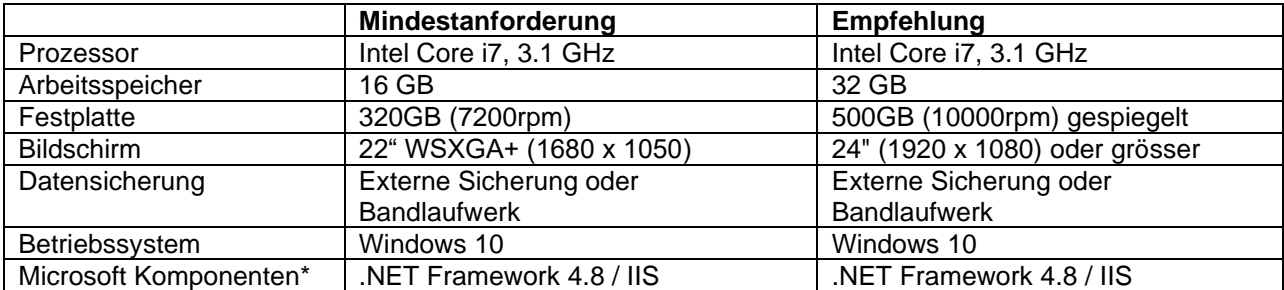

# **PC als Arbeitsplatz im Netzwerk**

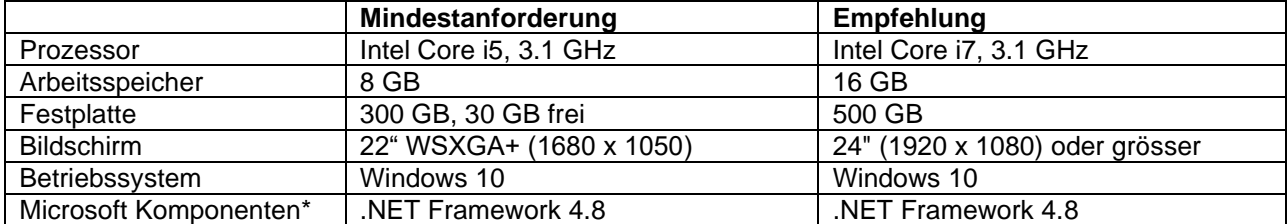

### **Datenbanken**\*

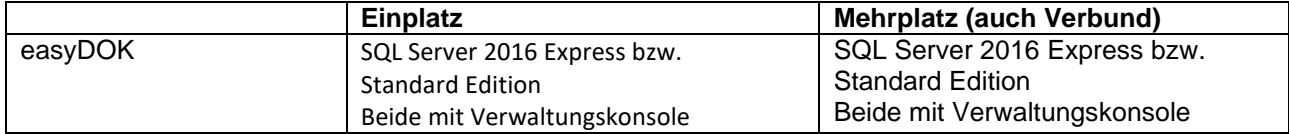

### **Weitere Informationen:**

- Administrator sollte bei der Installation anwesend sein, auf jeden Fall müssen die Administratoren-Passworte vor Ort bekannt sein
- Bei Verwendung von Proxy-Server muss im Internet-Explorer IP-Adresse des Servers als Ausnahme definiert sein
- Für easyDOK empfehlen wir auf den Pflegestationen nicht personifizierte Benutzer